#### How Not to Write an x86 Platform Driver Core-kernel dev plays with device drivers....

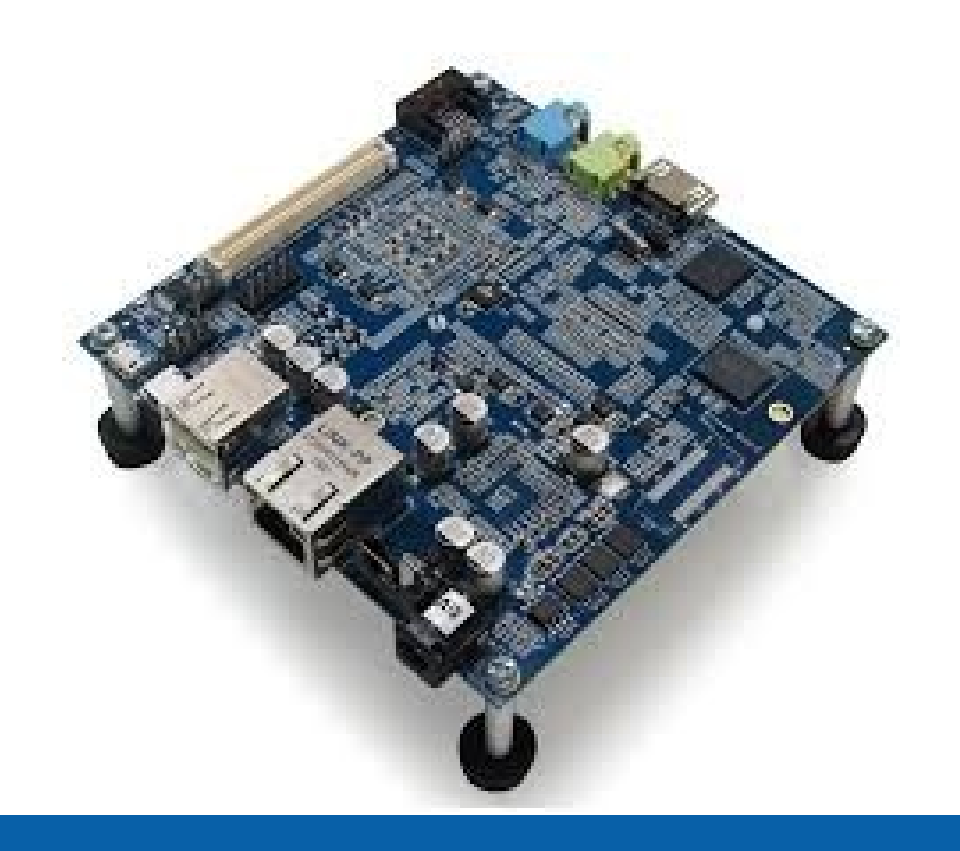

October 24, 2013 Darren Hart <[darren.hart@intel.com>](mailto:darren.hart@intel.com)

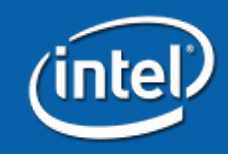

ELC-E • Edinburgh • 2013

# Agenda

- Platform
- [MinnowBoard Examples](http://www.yoctoproject.org/)
- Lessons Learned
- MinnowBoard Take 2
- Next Steps

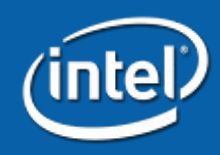

# Agenda

#### • Platform

- MinnowBoard Examples
- Lessons Learned
- MinnowBoard Take 2
- Next Steps

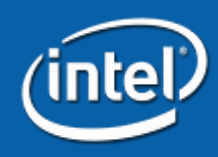

# Platform

- Computer architecture (PC)
- Software frameworks (OS, application framework, etc.)
- Intel-ese: A CPU and Chipset... or SoC... or...
- Linux Platform drivers
	- Pseudo-bus drivers
	- Board-file drivers
	- (Drivers without hardware enumeration and description)
- Examples
	- PC BIOS
	- UEFI
	- Android
- There's just "little bit" of room for confusion here...

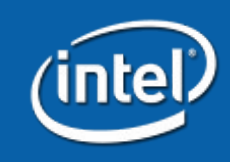

## Agenda

- Platform
- MinnowBoard Examples
- Lessons Learned
- MinnowBoard Take 2
- Next Steps

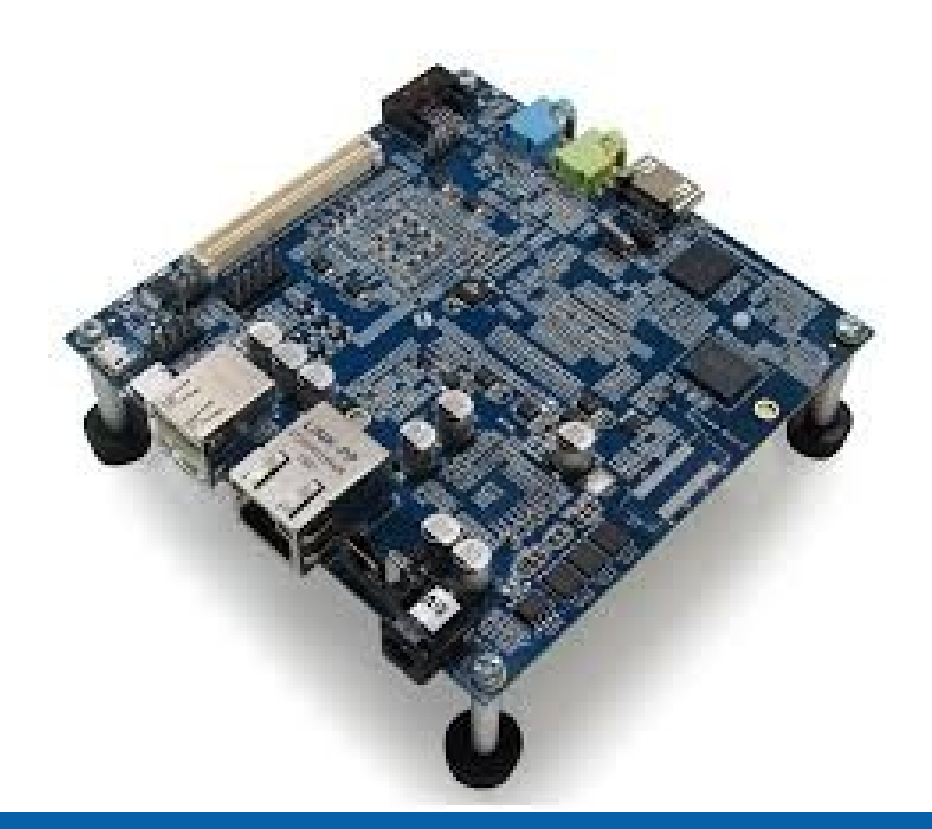

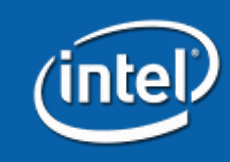

#### MinnowBoard: Overview

- Intel Atom E6xx CPU (TunnelCreek)
- Intel EG20T PCH (Topcliff)
- TunnelCreek + Topcliff = Queensbay (Platform!)
- 32bit UEFI Firmware
- One of the first designs to make full use of all the GPIO
	- Buttons
	- LEDs
- UART
	- 50MHz clock not the default for the driver (pch\_uart)
- Ethernet
	- Low-cost PHY with no EPROM for the Ethernet Address

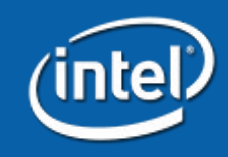

## MinnowBoard: Dynamic Baseboard

- Typical x86 designs have fixed baseboard
- Expansion via self-enumerating buses
- MinnowBoard supports daughter cards called "Lures"
	- USB
	- PCI
	- I2C
	- SPI
	- CAN
	- GPIO
- Requires an in-field-defined hardware description mechanism

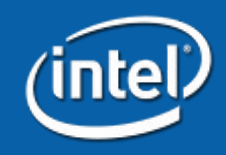

#### MinnowBoard: GPIO

#### • Three sources of GPIO

- MFD -> LPC -> GPIO Core (5) and Suspend (8) Wells
- PCH (12)
- Both PCI enumerated

#### • Uses

- 4 User Buttons
- 2 User LEDs
- PHY Reset
- Expansion GPIO

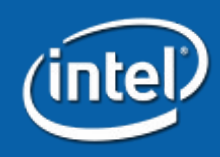

#### MinnowBoard: Board-Files

- A board-file is a self-describing non-enumerated driver
- Several examples in the kernel to follow
- Simple to write
	- Reserve GPIO
		- Buttons, LEDs, PHY Reset
	- Define and export platform functions
		- PHY wakeup, board detection
	- Create the Pseudo-bus drivers
		- gpio\_keys
		- leds-gpio
	- Export expansion GPIO to sysfs

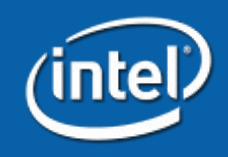

#### MinnowBoard: Board-Files

```
$ wc -l drivers/platform/x86/minnowboard*[ch]
   108 drivers/platform/x86/minnowboard-gpio.c
    60 drivers/platform/x86/minnowboard-gpio.h
   101 drivers/platform/x86/minnowboard-keys.c
   193 drivers/platform/x86/minnowboard.c
   462 total
static int __init minnow_module_init(void)
{
     ...
     gpio_request_array(hwid_gpios, ARRAY_SIZE(hwid_gpios));
     ...
     gpio_request_one(GPIO_PHY_RESET, GPIOF_DIR_OUT | GPIOF_INIT_HIGH | GPIOF_EXPORT,
                       "minnow phy reset");
     ...
     platform device register(&minnow gpio leds);
     ...
}
bool minnow_detect(void)
{
     const char *cmp;
     cmp = dmi_get_system_info(DMI_BOARD_NAME);
     if (cmp && strstr(cmp, "MinnowBoard"))
          return true;
     return false;
}
EXPORT_SYMBOL_GPL(minnow_detect);
```
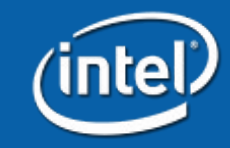

# MinnowBoard: Board-Files

```
$ wc -l drivers/platform/x86/minnowboard*[ch]
   108 drivers/platform/x86/minnowboard-gpio.c
    60 drivers/platform/x86/minnowboard-gpio.h
   101 drivers/platform/x86/minnowboard-keys.c
   193 drivers/platform/x86/minnowboard.c
   462 total
static int __init minnow module init(void)
{
     ...
     gpio_request_array(hwid_gpios, A<sup>r</sup>RaySIZE(html gpios)
     ...
     gpio_request_one(GPIO_PHY_RESeter_GPIOF_Dir\_OUT | TOF_INIT bH | GPIOF_EXPORT,
                        "minnow p<sup>r</sup> v eset");
     ...
     platform device register(\omega_ninnow gpio leds);
     ...
}
bool minnow detect(void
{
     const char *cmp;
     cmp = dmi_get_system_informal BOARD_NAME
     if (cmr strstr(cm<sub>p</sub>, "mow ard"))
           return true;
          n false;
}
EXPORT \ \OL GPL(minnow detect)
```
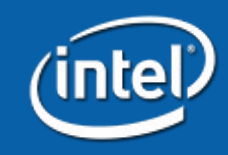

## MinnowBoard: Board-Files Bad

- Not automatically enumerated and loaded
	- Leads to evil vendor trees
	- Make assumptions about hardware layout
	- Dangerous
	- Reduces image reuse
	- Fragment the platform
- Don't leverage code reuse
- Code bloat, added maintenance
- Add unnecessary dependency to independent drivers
	- pch\_uart, pch\_gbe, lpc\_sch, gpio\_sch, gpio\_pch

#### • DO NOT WRITE X86 BOARD FILES... TO BE CONTINUED...

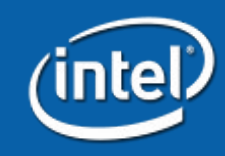

## MinnowBoard: UART

- PCI Enumerated
- Vendor/Device ID insufficient
- Firmware can select the clock
- Existing precedent uses SMBIOS (not for new drivers)

```
static struct dmi_system_id pch_uart_dmi_table[] = {
     ...
     {
          .ident = "Fish River Island II",
          {
               DMI_MATCH(DMI_PRODUCT_NAME, "Fish River Island II"),
          },
          (void *)FRI2_48_UARTCLK,
     },
     {
          .ident = "MinnowBoard",
          {
               DMI_MATCH(DMI_BOARD_NAME, "MinnowBoard"),
          },
          (void *)MINNOW_UARTCLK,
     },
};
```
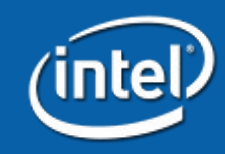

#### MinnowBoard: Ethernet PHY

- Software configured 2ns TX Clock delay
- Aggressive power saving, must be woken up

```
/* Wake up the PHY */
gpio_set_value(13, 0);
usleep_range(1250, 1500);
gpio_set_value(13, 1);
usleep_range(1250, 1500);
```

```
/* Configure 2ns Clock Delay */
pch_gbe_phy_read_reg_miic(hw, PHY_AR8031_DBG_OFF, &mii_reg);
pch_gbe_phy_write_reg_miic(hw, PHY_AR8031_DBG_OFF, PHY<sup>_</sup>AR8031_SERDES);
pch_gbe_phy<sup>_</sup>read_reg_miic(hw, PHY_AR8031_DBG_DAT, &mii_reg);
mii reg |= PHY AR8031 SERDES TX CLK DLY;
pch_gbe_phy_write_reg_miic(hw, PHY_AR8031_DBG_DAT, mii_reg);
```

```
/* Disable Hibernate */
pch_gbe_phy_write_reg_miic(hw, PHY_AR8031_DBG_OFF, PHY_AR8031_HIBERNATE);
pch_gbe_phy_read_reg_miic(hw, PHY_AR8031_DBG_DAT, &mii_reg);
mii reg \delta = ~PHY AR8031 PS HIB EN;
pch_gbe_phy_write_reg_miic(hw, PHY_AR8031_DBG_DAT, mii_reg);
```
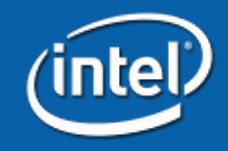

## MinnowBoard: Ethernet PHY

- How do you identify the PHY?
	- RGMII read
	- But you can't read yet because it's asleep...
- How do you identify the platform?
	- SMBIOS
	- Device Tree
	- ACPI (actually, this could work well)
	- PCI Subsystem ID (Already PCI Enumerated)
- How do you describe the hardware?
	- Board-File platform functions (REJECTED)
	- Platform init routine and private driver data per platform
- Next Steps: PHYLIB

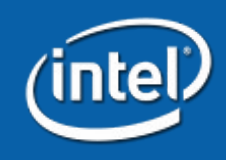

#### MinnowBoard: Ethernet PHY

```
+static struct pch_gbe_privdata pch_gbe_minnow_privdata = {
        \cdot phy tx c\overline{\text{lk}} delay = true,
+ .phy_disable_hibernate = true,
+ .platform_init = pch_gbe_minnow_platform_init,
+};
static DEFINE PCI DEVICE TABLE(pch gbe pcidev id) = \{+ {.vendor = PCI_VENDOR_ID_INTEL,
+ .device = PCI_DEVICE_ID_INTEL_IOH1_GBE,
+ .subvendor = PCI_VENDOR_ID_CIRCUITCO,
+ .subdevice = PCI_SUBSYSTEM_ID_CIRCUITCO_MINNOWBOARD,
+ .class = (PCI_CLASS_NETWORK_ETHERNET << 8),
+ .class_mask = (0xFFFF00),
+ .driver_data = (kernel_ulong_t)&pch_gbe_minnow_privdata
+ },
        {.vendor = PCI_VENDOR_ID_INTEL,
          .device = PCI_DEVICE_ID_INTEL_IOH1_GBE,
         .subvendor = PCI_ANY_ID,
         .subdevice = PCI_ANY_ID,
          .class = (PCI_CLASS_NETWORK_ETHERNET << 8),
```

```
+static int pch_gbe_minnow_platform_init(struct pci_dev *pdev) { ... }
+static int pch_gbe_phy_tx_clk_delay(struct pch_gbe_hw *hw) { ... }
+int pch_gbe_phy_disable_hibernate(struct pch_gbe_hw *hw) { ... }
```
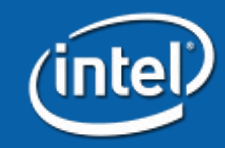

#### MinnowBoard: Ethernet MAC

- No EEPROM for Ethernet Address
	- Reduced cost
- Use one from the local allocation pool
- Where should we store the Ethernet Address?
	- Fixed location in memory
	- $F H V$ ar
	- PCI registers
- The first implementation used EFI Vars
	- Not quite as horrible as you might think
- Final solution was done in firmware to read a fixed location from the SPI flash and populate the PCI MAC register
	- No driver changes required!

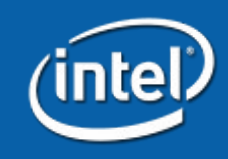

# Agenda

- Platform
- MinnowBoard Examples
- Lessons Learned
- MinnowBoard Take 2
- Next Steps

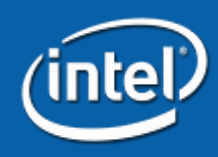

#### Lessons: Platform

- A "Platform" is a reusable building block
- The less it changes, the more reusable it is
- Reduces time-to-market
- x86 has a well established platform
	- Consider the number of systems current Linux Distributions support on the same Linux kernel
	- This must be preserved and upheld

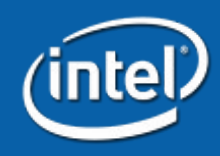

#### Lessons: Complexity

#### • Core kernel

- Simple primitives
- Complex algorithms

#### • Drivers

- Simple algorithms
- Complex set of primitives

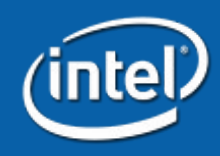

## Lessons: The Front End

- Many IA products closely follow a reference design
	- High confidence in reference design
	- Can lead to inflexible driver implementations
- If you have input into the design phase
	- Consider existing device driver support
	- Component selection
		- Which PHY to use with a given MAC?
	- Layout and configuration

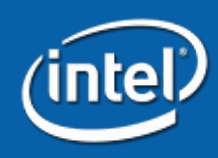

# Lessons: Identification and Description

#### • The problem can be reduced to:

- Identification
- Description

#### • Identification

- Vendor/Product IDs
	- PCI Subsystem ID
- Firmware (ACPI, DT)
- SMBIOS

#### **Description**

- PCI Config or Registers (USB?)
- Hardcoded by ID
- Firmware (ACPI, DT)

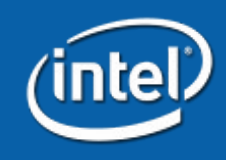

## Lessons: It's Not About You!

#### • Reduce long-term maintenance

- Avoid board-files, reuse existing platform drivers
- Avoid creating evil vendor trees
- Don't lock your customers to a specific kernel version
- Avoid creating unnecessary driver dependencies
	- pch\_gbe and minnowboard board-files
- Use device meta-data rather than a new device ID to distinguish between functionally equivalent devices
	- Such as UART-to-USB devices
- Simplify existing Linux distribution support
	- Stable trees and distributions will readily pull in device IDs
	- Reusable device IDs are even better

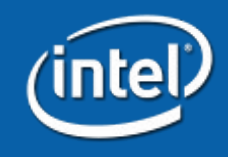

#### Lessons: It's Not About You!

"If you're a company that thinks your tiny change to the kernel is what gives you a competitive edge, you'll probably be facing economic problems. You'd be much better off worrying about making the best damn hardware for the lowest price."

-- Linus Torvalds, LinuxCon Europe, 2013

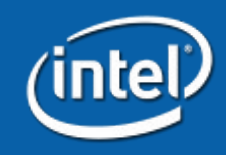

# Agenda

- Platform
- MinnowBoard Examples
- Lessons Learned
- MinnowBoard Take 2
- Next Steps

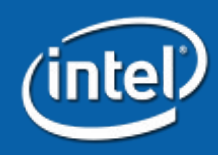

# Take 2: GPIO Revisited

- New approach based on Lessons Learned
- No Board-Files
	- No new files at all
- Reuse existing code
	- Or at least set the stage to do so in the future
- Support the platform
	- ACPI device identification and description

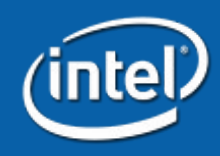

# Take 2: Identification and Description

#### • ACPI 5.0 does:

- Assign device IDs to pseudo devices
- Adding ACPI enumeration to PCI devices is trivial and links the pseudo device with the underlying physical device in the in-kernel device tree
- Identify GPIO resources (pins, address, interrupt lines)

#### • ACPI 5.0 does not (currently):

- Provide a standard mechanism to describe arbitrary device attributes
	- Keybinding, default trigger, number of queues, etc.
	- Some vendors currently invent their own

#### • Acknowledgements:

- Rafael Wysocki, Mika Westerberg, Mathias Nyman, Robert Moore
- H. Peter Anvin, Len Brown, Mark Doran
- Linus Walleij, many more....

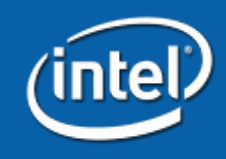

## Take 2: ACPI DSDT Example

- Define a pseudo device LEDS below the LPC device
- Create the hardware ID "MNW0003"
- Add GPIO 10 and 11 (relative to the LPC device) to LEDS
- The kernel can identify, but has no mapping information

```
Scope (\_SB.PCI0.LPC) {
    Device (LEDS) {
       Name (_HID, "MNW0003")
       Method (_CRS, 0, Serialized) {
           Name (RBUF, ResourceTemplate () {
               GpioIo (Exclusive, PullDown, 0, 0, IoRestrictionOutputOnly,
                      "\\_SB.PCI0.LPC", 0, ResourceConsumer,,)
 {
                  10 // SUS 5
 }
               GpioIo (Exclusive, PullDown, 0, 0, IoRestrictionInputOnly,
                      "\\_SB.PCI0.LPC", 0, ResourceConsumer,,)
 {
                 11 // SUS6
 }
 })
           Return (RBUF)
}}}
```
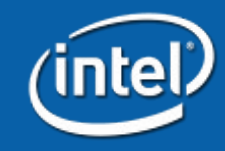

## Take 2: ACPI Packages and Properties

- Packages are non-typed arrays
- Packages can nested
- Packages can easily implement dictionaries
- A PROPERTIES method could return a dictionary

```
Package() { <VALUE1>, <VALUE2> }
Package() {
     Package() { <VALUE1>, <VALUE2> }
     Package() { <VALUE1>, <VALUE2> }
}
Package() {
     Package() { "String", "Hello World" }
     Package() { "Number", 10 }
     Package() { "List", Package() { 1, 2 } }
}
Method (PROPERTIES, 0, NotSerialized) {
     Return (Package() {
         Package() { "Key", "Value" }
     })
}
```
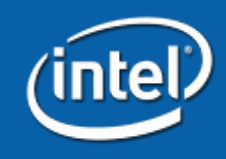

# Take 2: ACPI \_PRP Method Proposal

- A standardized mechanism is needed
- Consider an ACPI reserved method \_PRP
	- Optionally implemented per device

```
Scope (\_SB.PCI0.LPC) {
    Device (LEDS) {
        Name (_HID, "MNW0003")
        Method (_CRS, 0, Serialized) { ... }
        Method (_PRP, 0, NotSerialized) {
             Return (Package() {
                Package() { "label", Package (2) { "minnow led0", "minnow led1" }},
                Package() { "linux,default-trigger", Package (2) { "heartbeat", "mmc0" }},
                 Package() {"linux,default-state", Package (2) { "on", "on" }},
                Package() { "linux, retain-state-suspended", Package (2) { 1, 1 }},
             })
 }
    }
}
```
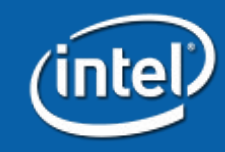

## Take 2: ACPI Device Enumeration

- Documentation/acpi/enumeration.txt
- Add ACPI ID to drivers/acpi/acpi\_platform.c
- Add ACPI enumeration to pseudo-bus driver

```
drivers/acpi/acpi_platform.c:
 static const struct acpi_device_id acpi_platform_device_ids[] = { 
         { "PNP0D40" },
+ { "MNW0002" },
+ { "MNW0003" },
         { }
};
drivers/leds/leds-gpio.c:
+#ifdef CONFIG_ACPI
+static inline struct gpio_leds_priv *
+gpio_leds_create_acpi(struct platform_device *pdev)
+{ ... }
+static const struct acpi_device_id acpi_gpio_leds_match[] = {
        + { "MNW0003" },
+ {},
+};
static struct platform_driver gpio_led_driver = {
                \cdot acpi match table = ACPI PTR(acpi gpio leds match),
```
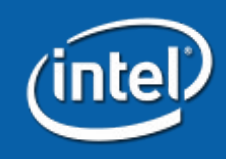

## Take 2: ACPI Device Description

- New set of ACPI APIs
- Populate the platform\_device with the ACPI Properties

```
int acpi dev get property <TYPE>(struct acpi device *adev, const char *name, <TYPE> *value)
int acpi dev get property array <TYPE>(struct acpi device *adev, const char *name,
                                         <TYPE> *values, size_t nvalues)
drivers/leds/leds-gpio.c:
static inline struct gpio_leds_priv *
gpio_leds_create_acpi(struct platform_device *pdev) {
     ...
     trigger = kcalloc(nleds, sizeof(char *), GFP_KERNEL);
     error = acpi dev get property array string(adev, "linux,default-trigger",
                                                  trigger, nleds);
     ...
     for (i = 0; i < nleds; i++) {
          struct gpio led led = \{\};
          led.gpio = acpi_get_gpio_by_index(dev, i, NULL);
          ...
          led.default_trigger = trigger[i];
          ...
     }
     ...
     return priv;
}
```
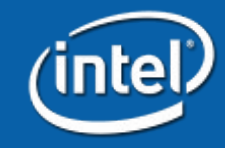

## Take 2: ACPI MinnowBoard Example

• 3.12.0-rc5 + Minnow ACPI V2

**cat /sys/kernel/debug/gpio**

**GPIOs 0-4, platform/sch\_gpio.33158, sch\_gpio\_core: gpio-0 (minnow\_btn0 ) in hi gpio-1 (minnow\_btn1 ) in hi gpio-2 (minnow\_btn2 ) in hi gpio-3 (minnow\_btn3 ) in hi**

**GPIOs 5-13, platform/sch\_gpio.33158, sch\_gpio\_resume: gpio-10 (minnow\_led0 ) out lo gpio-11 (minnow\_led1 ) out hi gpio-13 (minnow\_phy\_reset ) out hi**

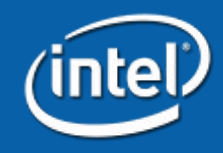

# Agenda

- Platform
- MinnowBoard Examples
- Lessons Learned
- MinnowBoard Take 2
- Next Steps

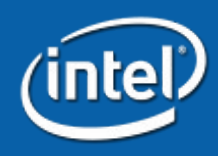

# Next Steps

- Formalize and propose the ACPI \_PRP method
	- Consider existing implementations
- One more layer of Linux device property abstraction
	- Abstract Open Firmware (DT) and ACPI (\_PRP), allowing pseudo-device drivers to have a single firmware device property API
- Layered ACPI SSDT tooling
	- Current mechanisms replace rather than augment the firmware provided DSDT
- Generic ACPI platform device HIDs
	- LNX\*\*\*\* or just more PNP\*\*\*\* IDs
- Opening up firmware
	- At the very least we need to be able to rebuild it with modifications

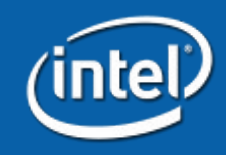

#### Comments / Questions

# /\* \*/ || ?

#### (Come see us at the Intel booth for a "Chalk Talk")

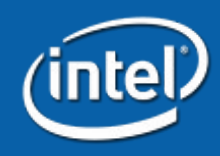